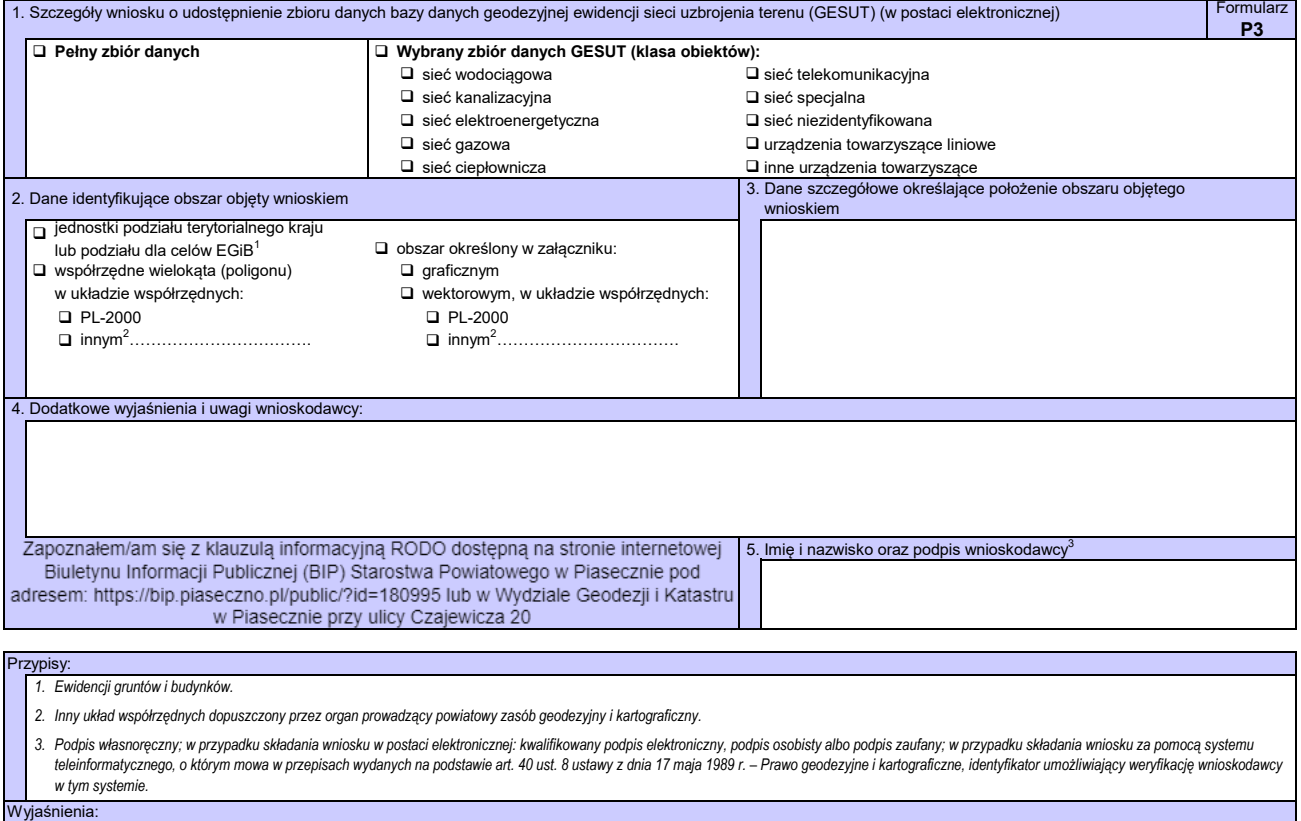

*1. W formularzach można nie uwzględniać oznaczeń kolorystycznych.*

*2. Pola formularza można rozszerzać w zależności od potrzeb. Do formularza papierowego można dołączyć załączniki zawierające informacje, których nie można było zamieścić w formularzu.*